## **Date and Time in Java**

Time and date APIs seem to have been a last-minute addition to Java 1; they are not welldesigned, and seem to mimic the Unix time C library. Java 8 finally replaced the old API, but many years of code use the original APIs so you need to know these as well. Let's start with the old API (in  $\exists$  ava.util).

## **Old (pre Java 8) API: Date, Calendar, and DateTimeFormatter**

These classes share the following relationships:

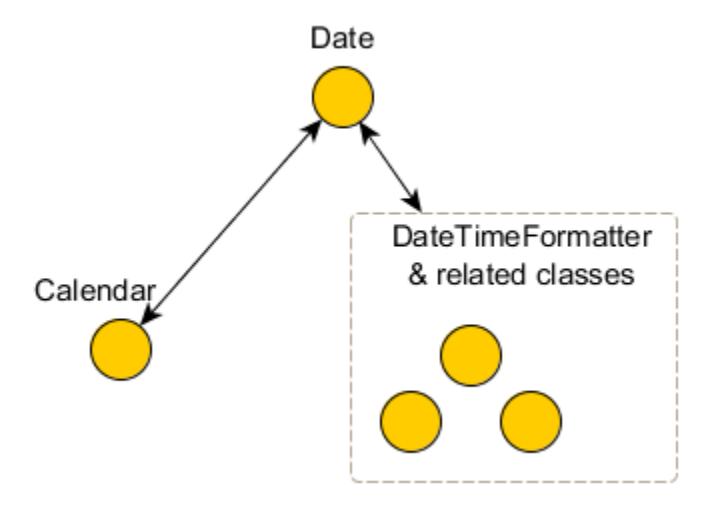

Objects of the **Date** class in the **Java.util** package can be used to represent specific instant in time, with millisecond precision, and has methods to convert and compare Dates.

```
Date now = new Date(); // The current date/time
new Date(long); // Date constructor
```
The second form constructs a Date from a *timestamp*, which is a long representing the number of milliseconds since Midnight 1/1/1970 GMT. (See also

```
"System.currentTimeMillis()".) Displaying a Date as a string
```
("System.out.println(now);") shows the date in the local time zone if possible.

Unix-based systems stored time as the number of seconds, in a 32-bit int. That will overflow in 2038 (Monday, January 18 at 10:14:07 PM EST). Like the "Y2K" problem, this one is the [Y2K38](https://en.wikipedia.org/wiki/Year_2038_problem) problem.

You can time events (in milliseconds) by subtracting two Date timestamps:

```
long duration = end.getTime() - start.getTime();
```
(See also **System.nanoTime()**, the best way to time durations.)

The Date class doesn't contain any methods to fetch the parts of a date, such as the year or day or month. Instead these tasks are given to a **Calendar** class. This is an abstract class, to support many different calendaring systems. However in most of the world (the

part that uses computers anyway), the calendar system used is *Gregorian*, and there is a GregorianCalendar *concrete* (that is, not abstract) class.

"Prior to JDK 1.1, the class Date had additional functions. It allowed the interpretation of dates as year, month, day, hour, minute, and second values. It also allowed the formatting and parsing of date strings. Unfortunately, the API for these functions was not amenable to internationalization. As of JDK 1.1, the Calendar class should be used to convert between dates and time fields and the **DateFormat** class should be used to format and parse date strings. The corresponding methods in Date are deprecated."

Java 8 will include a much better set of classes for dates, times, and intervals, based on the open source [Joda time](http://joda-time.sourceforge.net/) project. (See JSR-310, "Date and Time API".)

"Although the class Date is intended to reflect *Coordinated Universal Time* **(UTC)**, it may not do so exactly, depending on the host environment of the JVM."

**In all methods of class Date** (and Calendar; most Date methods are deprecated!) that accept or return year, month, date, hours, minutes, and seconds values, the following representations are used: (Documented *only* in Date not Calendar!)

- A *year* y is represented by the integer y 1900 (not in Calendar).
- A *month* is represented by an integer form 0 to 11; 0 is January, 1 is February, and so forth; thus 11 is December. (True for Calendar too.)
- A *date* (*day of month*) is represented by an integer from 1 to 31.
- An *hour* is represented by an integer from 0 to 23. Thus, the hour from midnight to 1 a.m. is hour 0, and the hour from noon to 1 p.m. is hour 12.
- A *minute* is represented by an integer from 0 to 59 in the usual manner.
- A *second* is represented by an integer from 0 to 61; the values 60 and 61 occur only for leap seconds and even then only in Java implementations that actually track leap seconds correctly. Because of the manner in which leap seconds are currently introduced, it is extremely unlikely that two leap seconds will occur in the same minute, but this specification follows the date and time conventions for ISO C.

In all cases, arguments given to methods for these purposes need not fall within the indicated ranges; for example, a date may be specified as January 32 and is interpreted as meaning February 1.

**To format a date** for the current Locale, use one of the static factory methods:

```
myString=DateFormat.getDateInstance().format(myDate);
```

```
myString=DateFormat.getDateInstance(style).format(myDate);
```
You can use a DateFormat to parse also:

```
DateFormat df = \ldots;
 myDate = df.parse( myString );
```
Use **getDateInstance** to get the normal date format for that country. Other static factory methods: **getTimeInstance** to get the time format for that country, and **getDateTimeInstance** to get a date and time format. You can pass in different options to these factory methods to control the length of the result; SHORT, MEDIUM, LONG, or FULL. The result depends on the *locale*, but generally:

**SHORT** is completely numeric, such as *12.13.52 or 3:30 PM* **MEDIUM** is longer, such as *Jan 12, 1952* **LONG** is longer, such as *January 12, 1952 or 3:30:32 PM* **FULL** is pretty completely specified, such as *Tuesday, April 12, 1952 AD or 3:30:42 PM PST*.

**Note:** Don't confuse these classes with those in java.sql package!

java.util.**SimpleDateFormat class allows you to specify an arbitrary pattern for formatting dates**. A number of formats are used, such as for email (RFC-5322), and most other uses such as log files (ISO-8601, and the related RFC-3339 used for HTTP dates). Here's how you can format a Date as an RFC-5322 (standard date format, formally known as RFC-822) string:

```
SimpleDateFormat fmt = new SimpleDateFormat(
     "EEE, dd MMM yyyy HH:mm:ss Z (zzz)" );
System.out.print( fmt.format(new Date() ) );
```
(Show **DateTime.java**, **CalendarDemo.java**.)

## **java.time — New API since Java 8**

The old Calendar and Date classes suffer from many short-comings. They fail to use the international standard for working with dates and times, [ISO-8601](https://en.wikipedia.org/wiki/ISO_8601) (see also this [ISO-](http://www.cl.cam.ac.uk/~mgk25/iso-time.html)[8601 notation summary\)](http://www.cl.cam.ac.uk/~mgk25/iso-time.html). They don't use standard Unicode Common Locale Data Repository (Unicode CLDR) for locale data. They don't use the standard time zone database [\(iana.org TZDB\)](https://www.iana.org/time-zones). The old API didn't have units of time, durations, etc. The Date class was mutable. The new API handles all that and more.

The new API has a large number of classes, in five packages. But don't let that convince you it is more complex than the old classes; it isn't. The most used packages are

- java.time contains the most used classes.
- java.time.format contains the formatting and parsing classes.
- java.time.temporal classes to convert dates and times, and to make adjustments to them (such as adding 30 days to today).

The other two packages are  $\exists$  ava.time.chrono (used for non-standard calendars) and java.time.zone (contains classes for defining time zone rules).

All the classes in these packages are immutable, so there are no set methods in any class. They do use a common method naming system, to make working with so many classes and methods easier to remember. See the chart on the Java Tutorial's [Method Naming](http://docs.oracle.com/javase/tutorial/datetime/overview/naming.html) 

[Conventions](http://docs.oracle.com/javase/tutorial/datetime/overview/naming.html) page. Most of these method prefixes are obvious: " $\circ$  f" creates new objects from its arguments, which are validated. The "from" methods create new objects by converting other objects (a ZonedDate from a LocalDate, etc.) (Note such methods may need to "fake" missing data, or drop extra data, for example when converting LocalDateTime to/from LocalDate). Some examples:

```
LocalDate date = LocalDate.of(2015, Month.JULY, 4);
LocalDateTime dt =LocalDateTime.from(Instant.now());
```
The "to" methods convert to other types, "get" methods returns a part of a date-time object, "parse" and "format" methods convert from/to Strings, "is" methods query an object (example "isLeapYear"), and "plus" and "minus" methods add/subtract time. (In addition to the format methods of these classes, you can use String.format to convert date and time objects into Strings.)

The two method names (prefixes really) that weren't obvious to me were "with" methods (returns a new object with one part changed) and "at" methods, which combine date/time objects together. (*Show API of some classes*.)

The most common classes include

- **LocalDate** Objects represent a date, but without any time or time zone. (There are also classes to represent years, months, days of months, etc.)
- **LocalTime** Objects represent time, but without any date or time zone data.
- **LocalDateTime** Obvious. Since most applications use a single (local) time zone in the application, these three classes are commonly used.
- **ZoneId** Objects represent time zones, and have methods to convert UTC time to/from local time.
- **ZonedDateTime** In essence, a combination of LocalDateTime and ZoneID. Use when you need to mix dates and times from different time zones, or to allow users to select a zone other than the local zone (useful for web applications, where the server is often in a different time zone from the clients).
- **Instant** Like the old Date class, objects represent a specific nanosecond in time, using Midnight, January 1st 1970 GMT (UTC) as the zero point. Whenever you need to work with timestamps, or in some cases, durations, you will use this class. (Ex: Instant later = Instant.now ().plusHours(1);)
- **DateTimeFormatter** Provides standard format and parse methods for the new Date-Time classes. In addition, the old formatting (including  $print f$ ) works on the new objects as well.
- **TemporalAdjusters** Provides numerous static methods to use with the various "with" methods of the other classes. Some examples (with appropriate static imports):

```
LocalDate date = LocalDate.now();
LocalDate first = date.with(firstDayOfMonth());
LocalDate monday = date.with(firstInMonth(MONDAY));
```
("MONDAY" is a constant of the class DayOfWeek.) You can also create custom adjusters.

- **Duration** Used most often with the Instant class, specifies a number of nanoseconds. You can use these with plus and minus methods. Note, the duration is independent of time zones or other calendar changes.
- **Period** Similar to Duration but uses days, months, and years to represent the duration of time; adding a day takes into account (for example) daylight savings time switches.

See the [Java Tutorial Date Time Trail](http://docs.oracle.com/javase/tutorial/datetime/overview/) for more information, as well as the Java docs for the API. (*Show JavaTimeDemo*.)